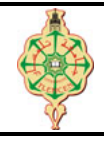

# **Correction de l'examen de rattrapage**

Aucun document n'est autorisé Les solutions doivent être rédigées en C Les appareils portables doivent être éteints et posés sur le bureau du surveillant

# **1** Affichage 8 pts.  $\odot$  30'

Qu'affichent les deux programmes suivants ?

```
1 void Toto ( char s [10]) {
2 int i, j; char c;
3 i = strlen(s);
4 for (j=0, -i; j \le i; j++), i--){
5 c = s[j];<br>6 s[j]=s[i]s[j]=s[i];7 s[i]=c;\begin{array}{ccc} 8 & & \\ 9 & & p \end{array}printf ("s = \sqrt{k}s\n", s);
10 }
11 void main () {
12 char s [10] = "Toto";
13 Toto(s);
14 printf ("s = \sqrt{k}s \n", s);
15 }
                                             1 void Loulou (int T [5][5] , int A[25] , int n, int m)
                                             2 {
                                             3 int i, j, k=0 ;
                                             4 for (i=0 ; i \le n ; i++)5 for (j=m-1 ; j>=0 ; j=-) A[k++] = T[i][j];<br>6 i++;
                                                    i++;7 for (j=0 ; j\le m ; j++) A[k+1] = T[i][j];8 }
                                             9 }
                                             10 void main () {
                                             11 int i, A [25];
                                             12 int T[5][5] = \{\{2, 1, 4\}, \{7, 5\}, \{8, 3, 9\}\};13 Loulou (T, A, 3,3);
                                             14 for (i = 0; i < 9; i++) printf ("Nd | " , A[i]);
                                             15 }
```
### **Solution**

Affichage

 $s = otoT$  $s = otoT$ Affichage  $4 | 1 | 2 | 7 | 5 | 0 | 9 | 3 | 8 |$ 

## **2 Conversion d'une chaîne de caractères en un entier 8 pts.**  $\odot$ **35'**

On vous demande d'écrire une fonction similaire à la fonction atoi() déjà prédéfinie dans la bibliothèque "stdlib.h". Cette fonction permet de convertir une chaîne de caractères en un entier équivalent. Par exemple atoi("-1265") renvoi le l'entier -1265.

On supposera que la chaîne est correcte et représente bien un entier. Une chaîne représentant un entier est composée d'une suite de caractères chiffres (compris entre '0' et '9'), éventuellement précédée d'un caractère '-' ou '+'.

**Exemple :** les chaînes 134, -241 et +17 sont valides, alors que les chaînes 12.49 et 96e6 ne le sont pas.

- 1. Écrire une fonction stringToInt qui prend en entrée une chaine de caractère (on suppose qu'elle respecte le format ci-dessus, pas besoin donc de la vérifier) et qui renvoie l"entier équivalent.
- 2. Écrire un programme pour tester la fonction stringToInt.

**EXAttention**  $\Lambda$  *Ne pas utiliser la fonction* atoi(). Le code **Ascii** du caractère '0' est 48 s'il en est besoin.

**Solution**

```
1 int stringToInt (char* s)
 2 {
 3 int i = 0 , signe = 1 , res = 0;
 4 if (s[i] == '++)5 + i;<br>6 else if
 6 else if (s[i] == ' -')<br>7 {
        \mathbf{f}8 signe = -1;<br>9 +i;
        ++i;
10\,11 for ( ; s[i] != '\0'; ++i)
12 res = res *10 + (s[i] - '0');
13 return signe *res ;
14 }
15 void main ()
\begin{array}{|l} 16 \\ 17 \end{array}int i = 0;
| 18 char s [10];
19 puts ("Donnez la chaine de caracteres");<br>20 scanf ("<sup>'</sup>/s", s);
        scanf("%s", s);21 i = stringToInt(s);22 printf ("i = \sqrt{k}d \ln", i);
23 }
```
## **3** Tableau trié 4 pts.  $\odot$ 25'

Écrire une fonction trier qui prend en entrée un tableau d'entiers **T** à une dimension ainsi que sa taille **L**. Cette fonction permet de trier le tableau **T** dans l'ordre croissant.

**Exemple :**

**T** : 48 90 61 17 3 56 11 8 devient **T** : 3 8 11 17 48 56 61 90

**EXEMBRIQUE.** On ne demande ni la saisie du tableau **T** ni son affichage.

### **Solution**

```
1 # include < stdio .h >
 2 # include < stdlib .h >
3 void trier (int T[] , int L)
4 {
5 int i, j, tmp = 0;6 for (i=0; i < L ; i++)7 for (j=i; j < L; j++)8 {
 9 if (T[j] < T[i]) {
\texttt{tmp} = T[i];11 T[i] = T[j];12 T[j] = tmp;13    }
14 }
15 }
16 int main ()
\vert 17 {
18 int T[] = {54, 12, 37, 46};
\begin{vmatrix} 19 & \text{int } i = 0; \end{vmatrix}20 trier (T, 4);
21 for (i=0; i<4; i++) printf ("%d | ", T[i]);
22 }
```